Name

## Unit 5 Review

Date and the same state of the state of the state of the state of the state of the state of the state of the state of the state of the state of the state of the state of the state of the state of the state of the state of

Simplify. Your answer should contain only positive exponents with no fractional exponents in the denominator.

1) 
$$
\left(\frac{\frac{7}{n^4n^{-1}p^2 \cdot pm^2n^2}}{\frac{4}{n^3}}\right)^2
$$
2) 
$$
\frac{\left(\frac{5}{n^4n^3}\frac{1}{3}\right)^{-\frac{3}{2}}}{\frac{1}{n^2n^2p^2\frac{1}{2} \cdot \frac{1}{n} - \frac{1}{n^4}\frac{7}{4}}}
$$

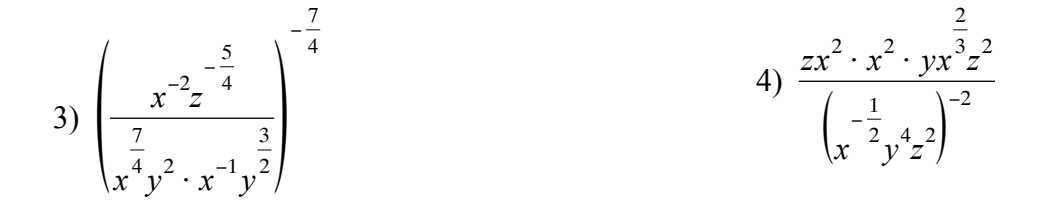

Write each expression in exponential form.

5) 
$$
(\sqrt[3]{7k})^4
$$
 6)  $\frac{1}{(\sqrt[6]{2a})^7}$ 

#### Write each expression in radical form.

7) 
$$
(3p)^{\frac{5}{2}}
$$
 8)  $(6n)^{\frac{2}{3}}$ 

#### **Create an** *x***-***y* **table to sketch the graph of the function. Then identify the domain and range of each.**

9) 
$$
y = log(x + 5) + 5
$$

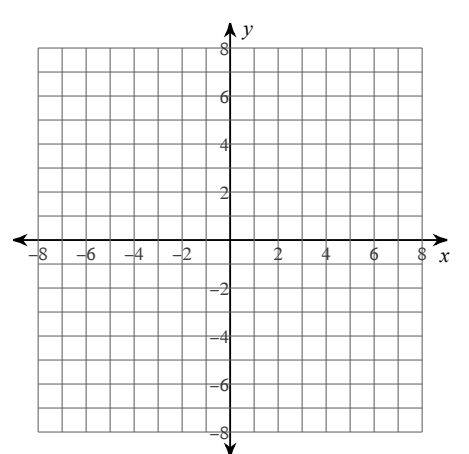

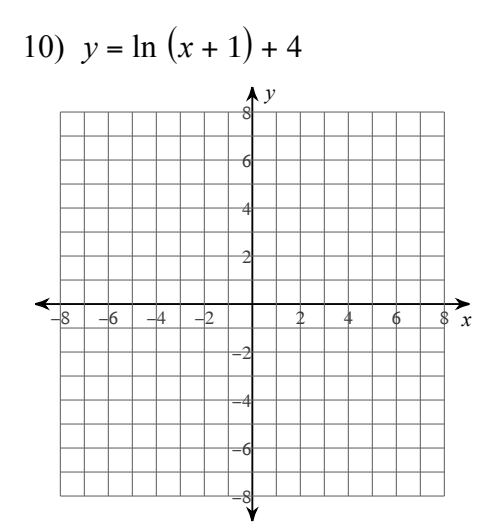

#### **Find the total value of the investment after the time given.**

11) Use the compound interest formula,  $A = P\left(1 + \frac{r}{n}\right)$ *n*) *nt* , to find the total amount if \$25,700 in invested at an interest rate of 4% and compounded daily for 5 years.

12) Use the continuous compounding formula,  $A = Pe^{rt}$  to find the total amount if \$13,800 is invested at an interest rate of 6.6% and compounded continuously for 2 years.

### **Rewrite each equation in exponential form.**

13) 
$$
\log_x 15 = -\frac{1}{2}
$$
 14)  $\log_9 x = -2$ 

15) 
$$
\log n = 20
$$
 16)  $\ln y = x$ 

#### **Rewrite each equation in logarithmic form.**

17) 
$$
v'' = 107
$$
 18)  $y^4 = x$ 

19) 
$$
10^n = 107
$$
 20)  $e^u = v$ 

#### **Use a calculator to approximate each to the nearest thousandth.**

21) log 38 22) ln 5.5

23)  $\log_5 3.95$  2.9  $\log_6 2.9$ 

# Expand each logarithm.

26)  $\log_5(x \cdot y)$ 25)  $\log_9 x^3$ 

27) 
$$
\log_5 \frac{x}{y}
$$
 28)  $\log_3 (a \cdot b)^2$ 

30)  $\log_6 (ab^5)$ 29)  $\log_8 \frac{x^6}{y}$ 

31) 
$$
\log_8 (uv^5 \cdot w)^5
$$
  
32)  $\log_7 \frac{zx^6}{y^2}$ 

$$
33) \log_2\left(\frac{x^4}{y \cdot z}\right)^3
$$

### Condense each expression to a single logarithm.

35)  $\log_6 a - \log_6 b$ 34)  $5\log_4 u$ 

37)  $4\log_4 u + 4\log_4 v$ 36)  $\log_3 a + \log_3 b$ 

38)  $\log_5 x - 5\log_5 y$ 39)  $5\log_5 a + 5\log_5 b$ 

40)  $3\log_2 w + 3\log_2 u + 12\log_2 v$ 41) 4ln  $u + 8$ ln  $v + 4$ ln  $w$ 

42)  $3 \ln a - \ln c - 6 \ln b$ 

# Solve each equation.

43)  $-8 \cdot 10^p = -99$ 44)  $3 \cdot 11^{p+1} = 41$ 

$$
45) -8e^{8-8m} = -94.8
$$

47) 
$$
16^{r+2} + 2 = 75
$$
  
48)  $6 \cdot 10^{4k} - 10 = 61$ 

49) 
$$
10\log_9 x = 30
$$
 50)  $-3 + \ln(x+2) = 0$ 

51) 
$$
10 + \log_6(-7k - 7) = 14
$$
 52)  $\log_5(a - 3) = 2$ 

55)  $\log (4x + 3) = \log 5x$ 

56)  $\ln x + \ln 6 = 3$ 

57)  $\ln (x + 5) - \ln x = 2$ 58)  $\log_6(x+2) + \log_6 10 = 2$ 

60)  $\ln 9 - \ln (3 - 4x) = 5$ 59)  $\ln 6 + \ln (3x - 3) = 4$